$Main()$ 

 $\mathcal{L}$ 

ا<br>||<br>||7|| مرکز آزمون وسنجش كارشناسي حضرت علی(ع): ارزش هر کس به میزان دانایی و تخصص اوست **زمان آزمون (دقیقه) : تستی : 60 تشریحی : 0 تعداد سوالات : تستی : 30 ٪ تشریحی : 0 سری سوال :** یک ۱ **درس :** برنامه سازی پیشرفته رشته تحصیلی/کد درس: آمار۲۲×۱۱۱۵ **۱- در اثر اجرای برنامه مقابل چه عملی انجام می شود؟** int a= $10$ : int  $b=5$ ; /\*printf ("Result=%d", a / b")\*/; ۰۱ مقدار ۲ به عنوان جواب چاپ می شود. د عبارت Result=%d",a / b به عنوان جواب چاپ می شود. Result=%d",a / b ۰۳ برنامه با خطای تقسیم بر صفر در زمان اجرا مواجه می شود. ۰۴ برنامه هيچ خروجي ندارد. **۲**- تابع مقابل چه عملی انجام می دهد؟

```
char f1(char ch)
```

```
If (ch > 64 &amp; &amp; ch < 91)Return (ch+32);Return (ch);
\}
```

```
۰۴ حروف بزرگ را به حروف کوچک تبدیل می کند.
```

```
x=9while (x\rightarrow 5)printf("%d",x);
```
 $XY5.9$ 

۰۳ معادل عددی هر کاراکتر را محاسبه می کند

٣- خروجي دستورات زير چيست؟

```
9\lambda\gamma5.
                                   9AYFA.1
```
 $\Delta V \times \Delta$ .

## **WW**

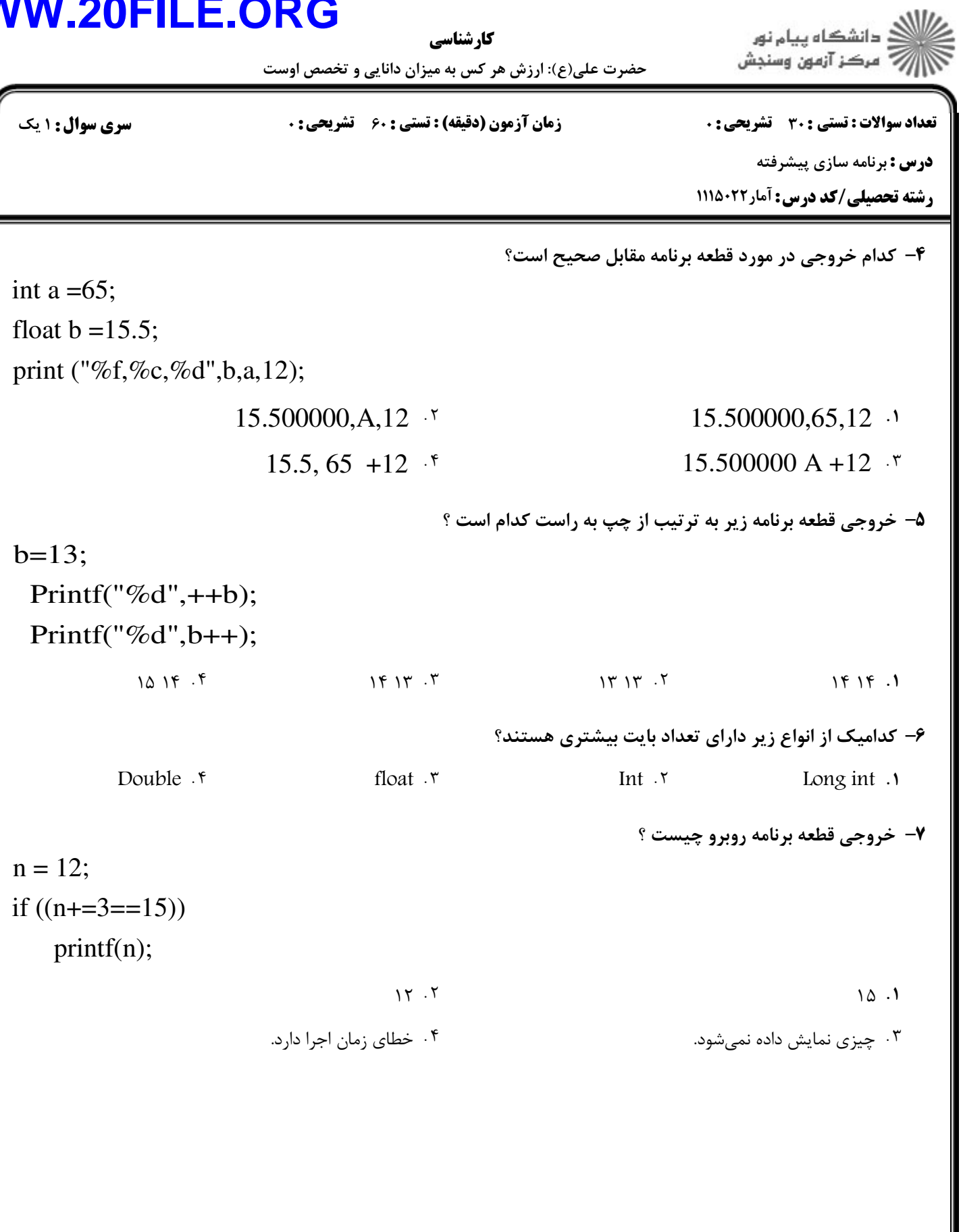

کار شناسی حضرت علی(ع): ارزش هر کس به میزان دانایی و تخصص اوست زمان آزمون (دقیقه) : تستی : 60 تشریحی : 0 **تعداد سوالات : تستی : 30 ٪ تشریحی : 0 سری سوال : ۱ یک درس :** برنامه سازی پیشرفته رشته تحصیلی/کد درس: آمار۲۲×۱۱۱۵ ۸– قطعه برنامه زیر چه مقداری را چاپ می کند؟  $a=2$ :  $ch = 'e'$ : switch $(ch)$ case  $'e':a++$ ; case  $b':a+=10$ : default:  $a-\frac{1}{2}$ printf  $(a)$ ;  $\mathbf{r}$ . $\mathbf{r}$  $\Upsilon$  .  $\Upsilon$  $15.7$  $\mathcal{N}$ . ۹- خروجي دستور زير چيست؟  $for (i=65; i<70; putchar(i), i++)$ ;  $9099998997$ ٠١. به علت تبديل نوع نامناسب با خطا متوقف مي شود. ABCDE . ٣ ۰۴ دستور اجرا نمی شود. +1- حلقه for روبرو، چند بار `\*` را چاپ می کند؟ for (int i=0, j=0; i<3; putchar(`\*`), j++, i+=j );  $\cdot$   $\cdot$   $\circ$  $\gamma$ . ۳  $Y \cdot Y$  $\uparrow$  .1 11- دستور زیر چه عملی انجام می دهد؟ while $(c = getch()!='y');$ ۰۱ برنامه تا دریافت حرف y منتظر می ماند. ۰۲ اگر کاراکتر ورودی مخالف y باشد، برنامه ادامه پیدا می کند. ۰۳ حلقه ناتمام است. ۰۴ خطای زمان کامیایل دارد. 12- خروجي دستور زير چيست؟ for(k=0,k=5;k=5;k++) printf("%d",k); ۰۲ اعداد صفر تا ۵ چاپ می شود. ۰۱ ۵ بار عدد ۵ چاپ می شود. ۰۴ هيچ عددي چاپ نمي شود. ۰۳ بی نهایت بار عدد ۵ چاپ می شود.

### WWW.20FILE.C **ID** ৲

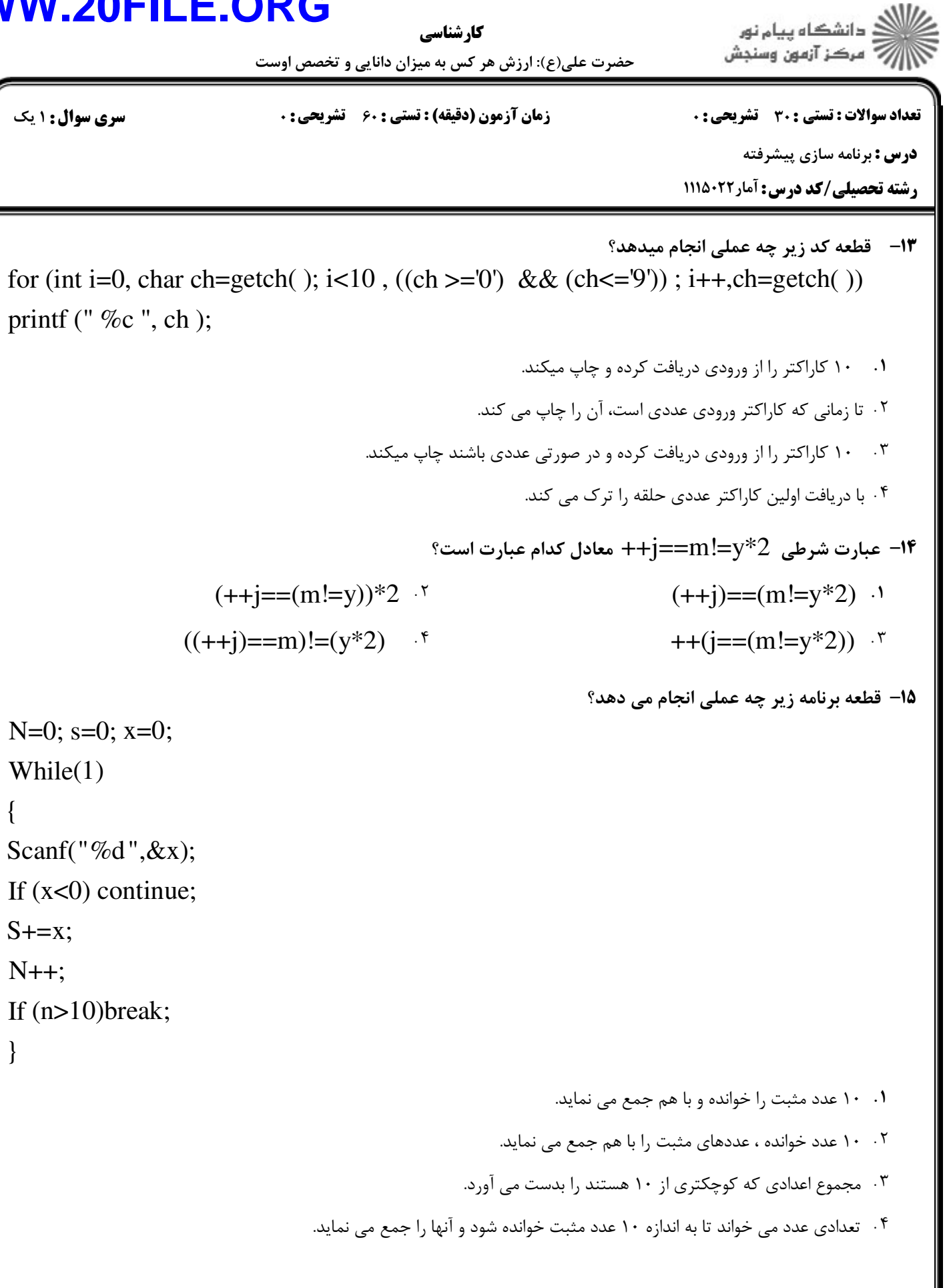

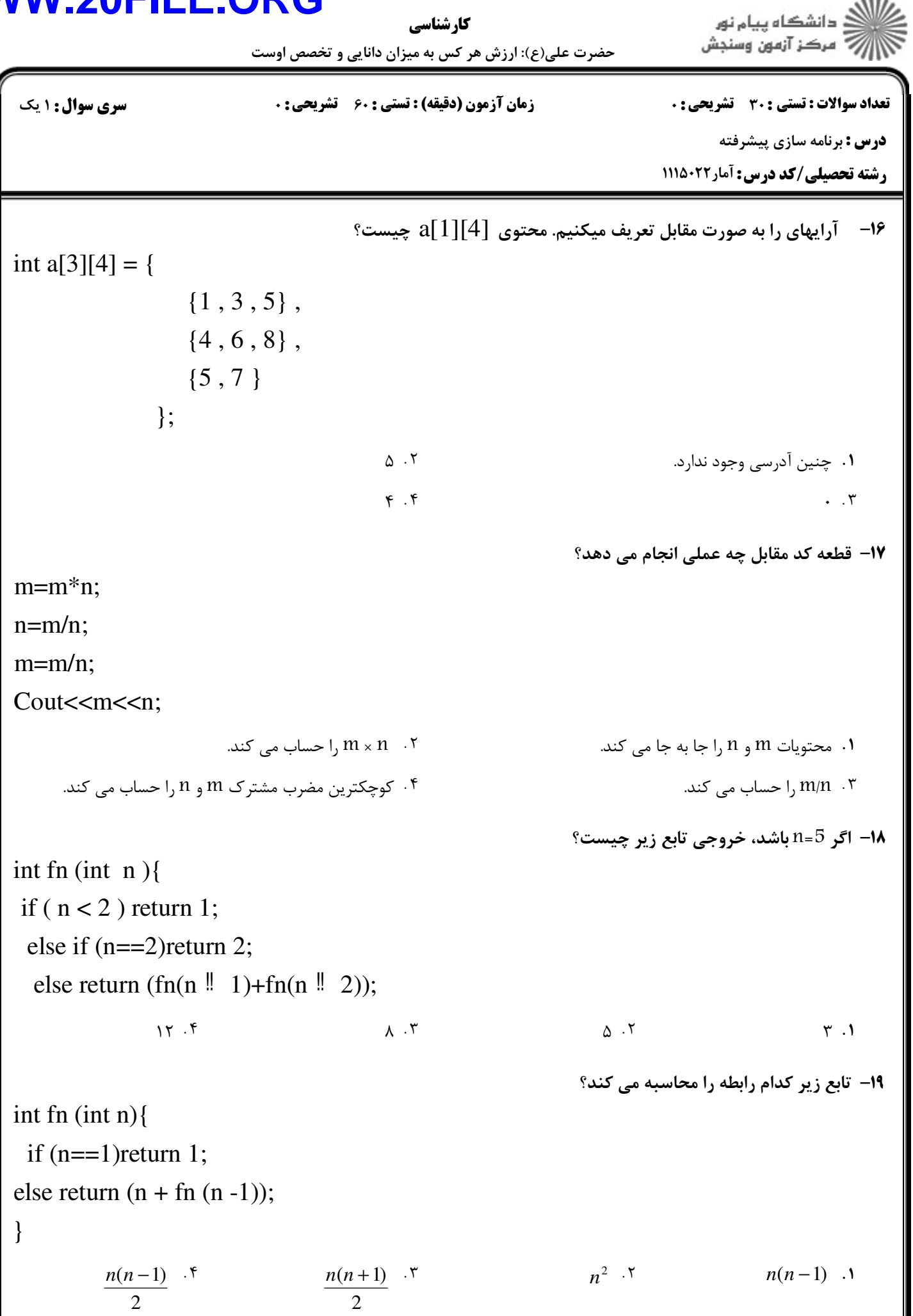

.<br>(د انشگاه پيام نور<br>(7 مرکز آزمون وسنجش کارشناسی حضرت علی(ع): ارزش هر کس به میزان دانایی و تخصص اوس **زمان آزمون (دقیقه) : تستی : 60 گشریحی: 0** تعداد سوالات : تستى : 30 - تشريحي : 0 **سری سوال : ۱ یک درس :** برنامه سازی پیشرفته **رشته تحصیلی/کد درس:** آمار۲۲×۱۱۱۵ **٣٠** - تابع مقابل چه عملي انجام ميدهد؟ void  $f1$  (char  $*$ s, char  $*$ t) while  $(*s != '0')$ \*(t++) = \*(s++); \*t='\0': ۰۲ رشته f, ا در رشته s کیے می کند. ۰۱ , شته ۱٫۶به , شته t وصل می کند. ۰۴ , شته f, ا به , شته s وصل می کند. ۰۳ , شته s ,ا د<sub>ر د</sub>شته t کیے<sub>،</sub> می کند. **۲۱- خروجی برنامه زیر چیست؟** float  $a=6$ ; int  $b=2$ , c;  $main()$ static float  $a=12.5$ :  $b=3$ :  $site()$ : printf( $\%f,\%d$ , a,b); void site  $(void)$ ; { static float  $a=10$ ; extern int b;  $b=5$ ;

 $\mathcal{E}$ 

 $\mathcal{E}$ 

 $15.0 \cdots 57.1$ 

int  $x, y=10$  $x = \&y$ printf("%d,%d,%d",y++,\*(&y),++y);  $11.0x8df6f1,12$  \*  $11.0x8df6f1,12$  \*  $10.0x8df6f1,11$  \*

صفحه ۱۶ و ۱

 $9.444$  . T

**۲۲-** اگر آدرس y برابر 0×8df6f1 باشد، خروجی پس از اجرای قطعه کد زیر جیست؟

 $1 \cdot \ldots \cdot \cdot \omega$ .  $\Gamma$ 

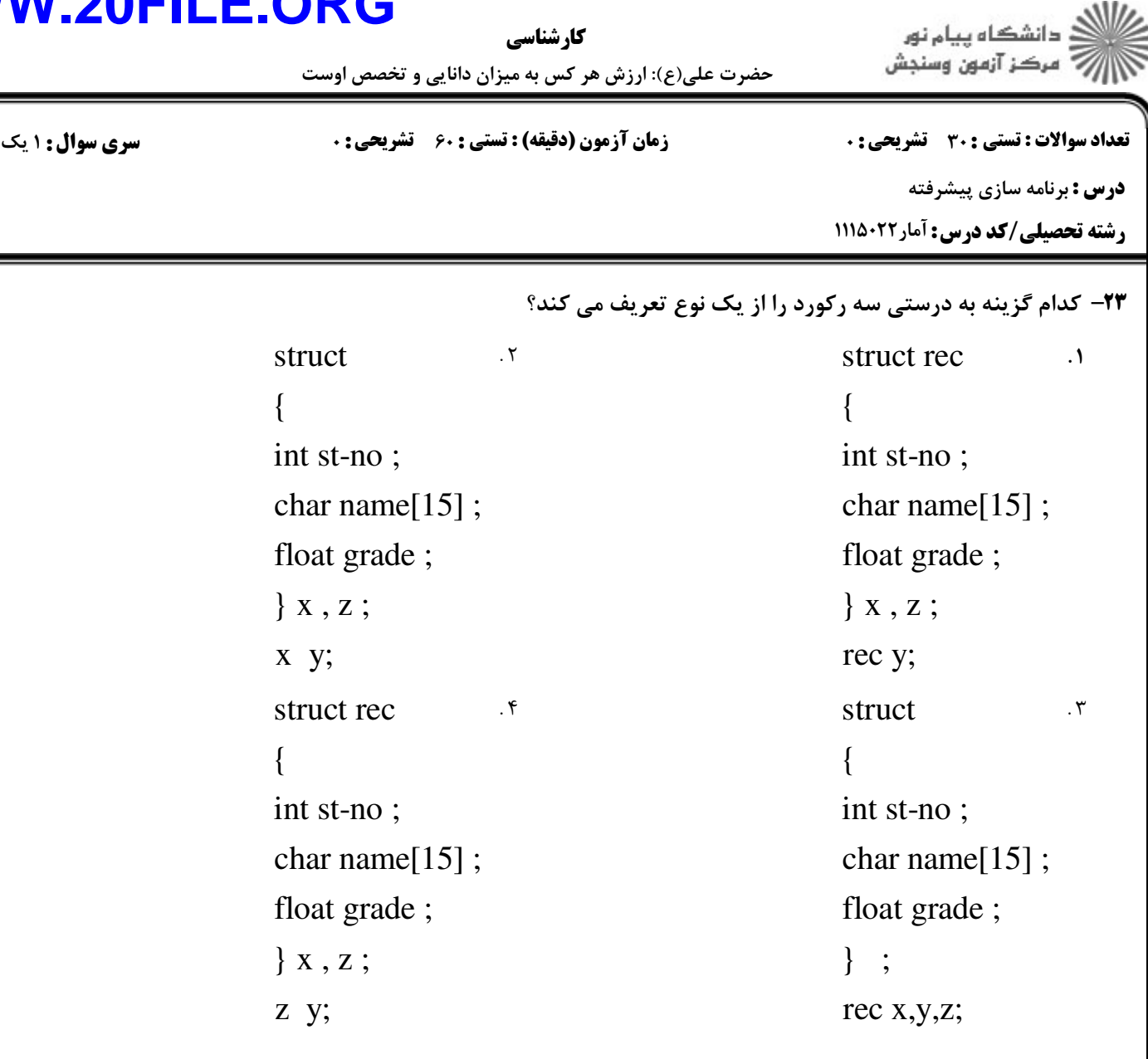

**۲۴**− تابع fseek چه عملی انجام می دهد؟

- ۰۱ اشاره گر موقعیت فایل را در ابتدای فایل قرار می دهد. ,
	- ۰۲ اشاره گر فایل را به انتهای فایل منتقل می کند. ,
- ۰۳ اشاره گر موقعیت فایل را در یک فایل متنی در ابتدای رکورد مورد نظر قرار می دهد. ,
- ۰۴ اشاره گر موقعیت فایل را در یک فایل باینری در ابتدای رکورد مورد نظر قرار می دهد. ,

#### **WWW.20FIL**  $\bigcap$  $\blacktriangleright$ **The Contract State** וי

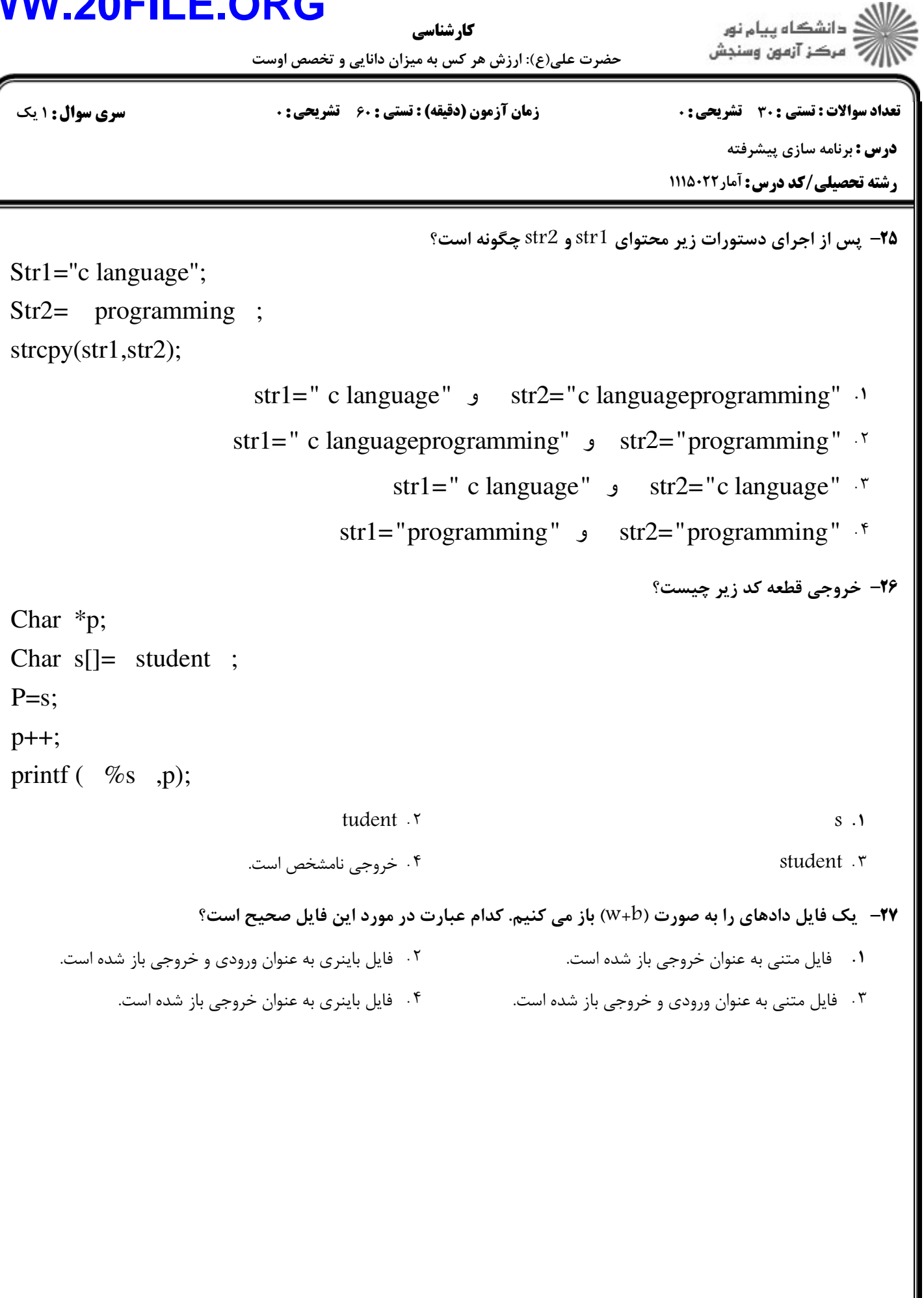

## **WW**

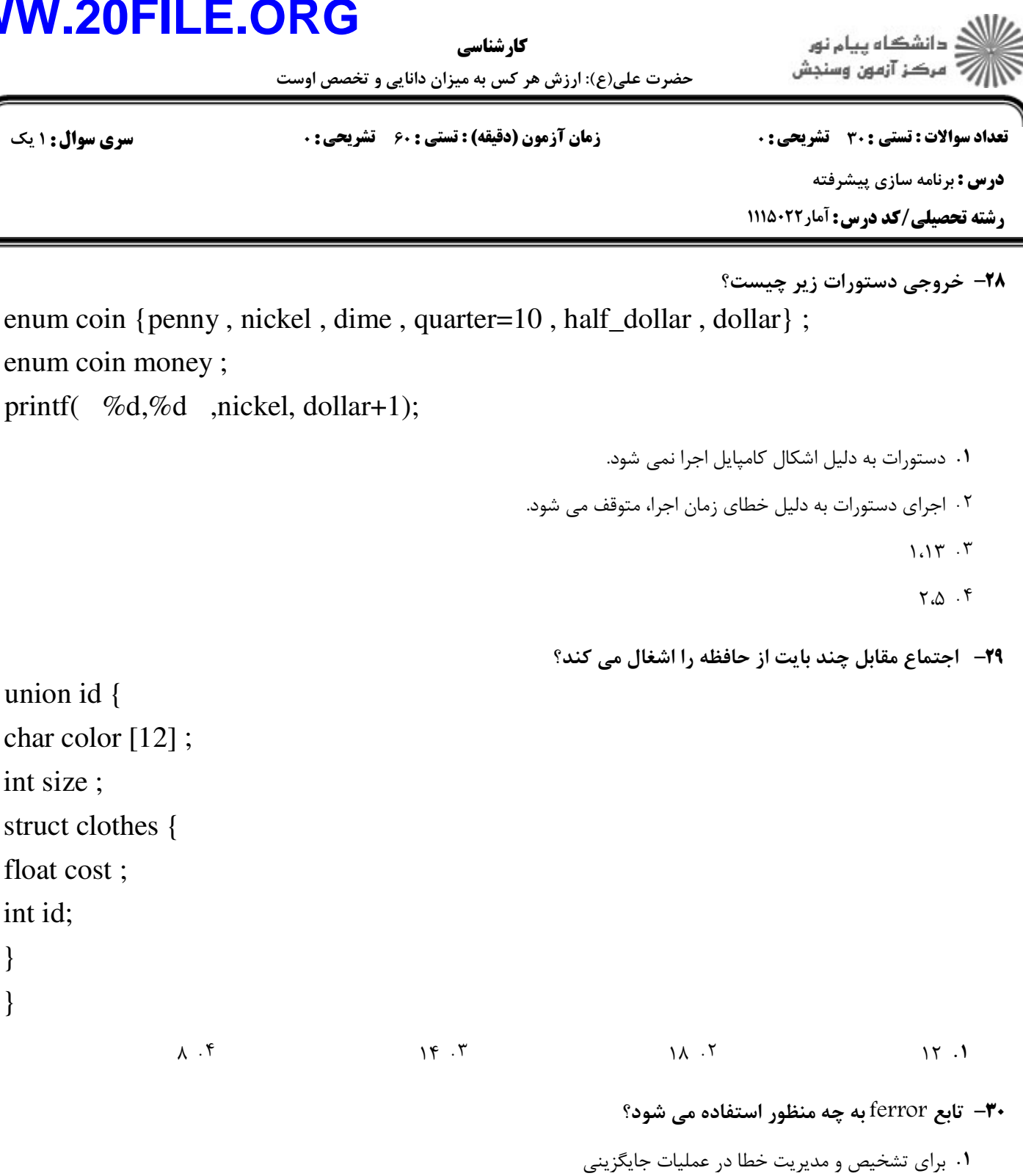

- ۰۲ برای رفع خطا در عملیات ورودی و خروجی
- ۰۳ برای تشخیص و مدیریت خطا در عملیات ورودی و خروجی
	- ۴. برای رفع خطا در عملیات جایگزینی